## **Central for HoloLens - Tips & Tricks**

We expect the Central for HoloLens app to have several custom steps for installation onto Microsoft HL2 hardware. While any commercial software release would be conveniently made available through the Windows Store, for an EAP release in the mean time, we'll need manual steps to load the application onto the device.

## Tips & Tricks

When operating the application, there's several elements which may not be immediately obvious to users purely because there's no mouse, keyboard or touchscreen as people are typically accustomed. Our tips and tricks outline these subtleties for our users.

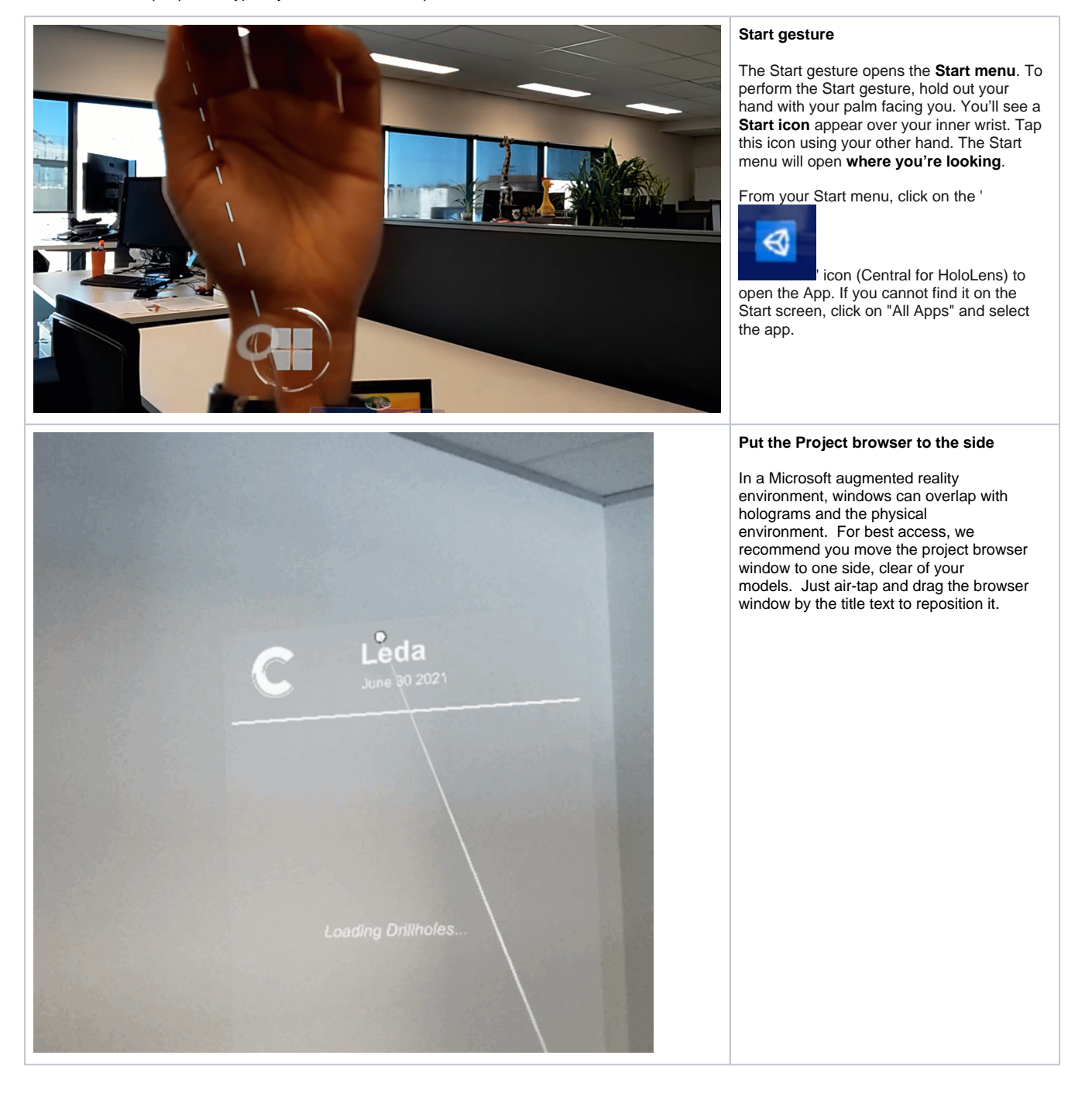

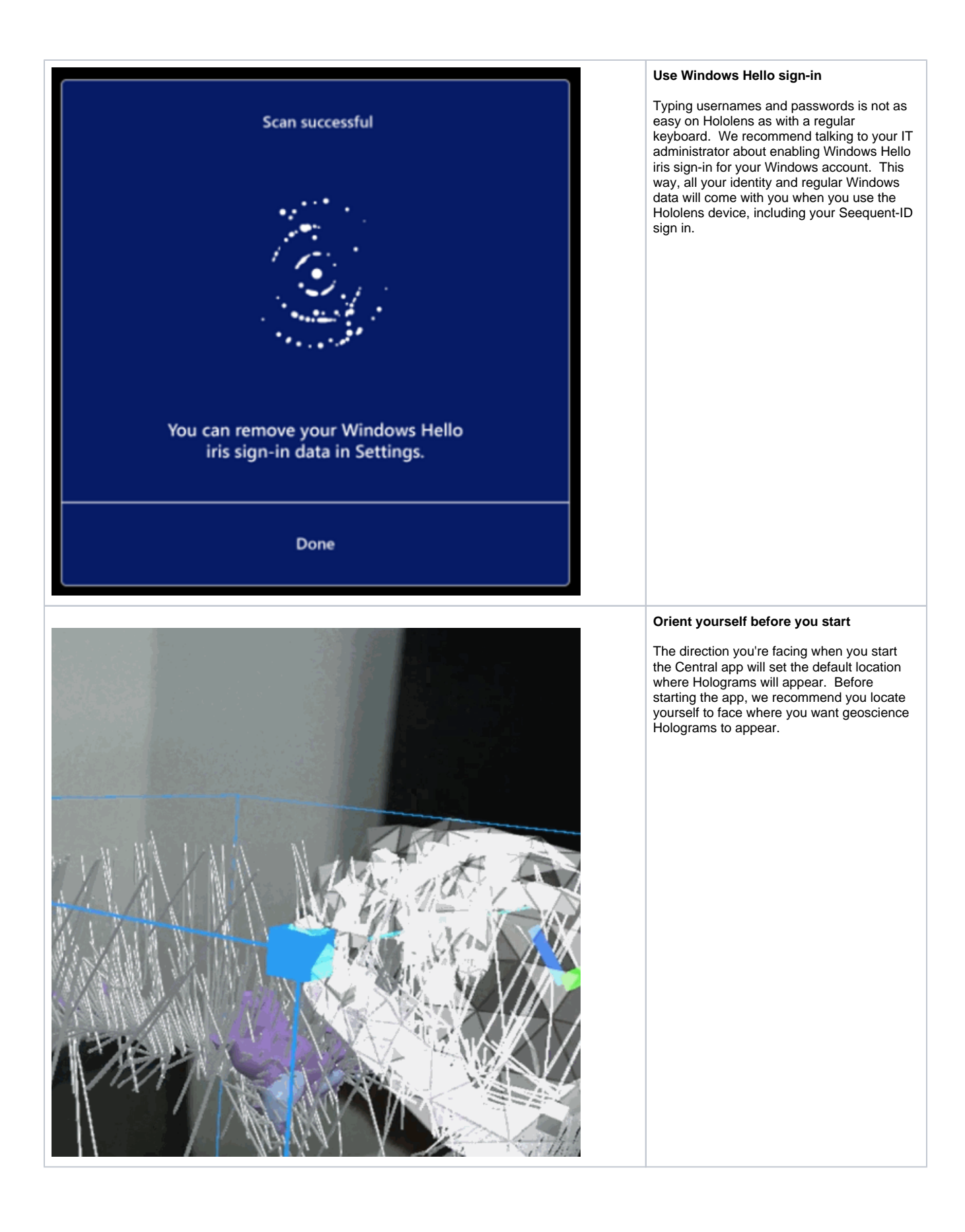

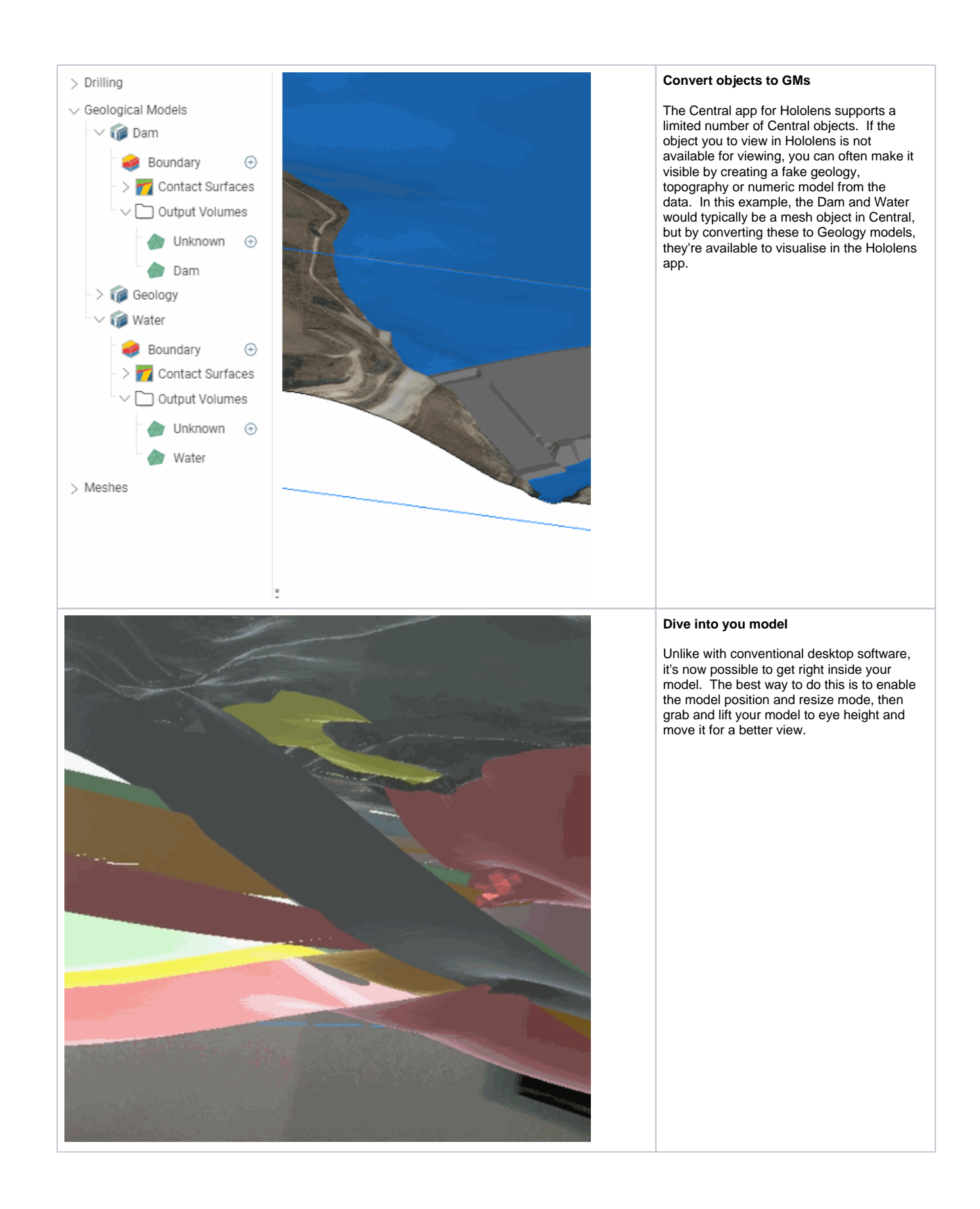

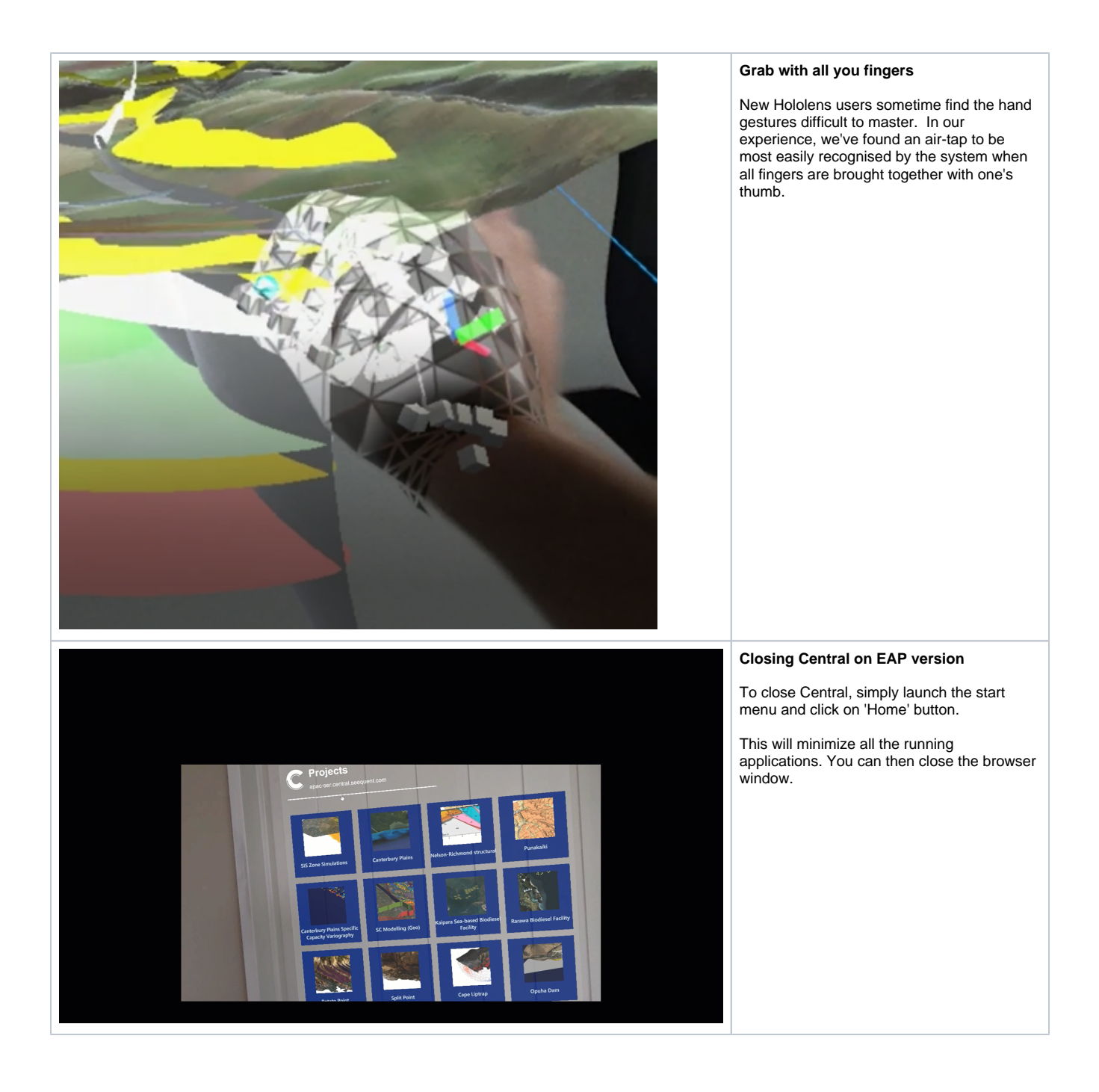